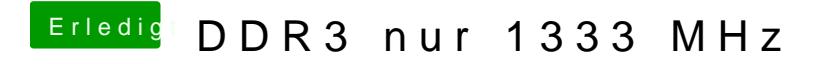

Beitrag von anonymous\_writer vom 14. Januar 2017, 09:31

Nee, auch diese Einstellungen bringen nichts bei diesem Programm. Macht sicher ein Programmfehler ist. Mac erkennt den Speicher ja richtig.